# Profile ICC w kalibracji kolorymetrycznej

# ICC Profiles In Colorimetric Calibration

Andrzej Kordecki, Silesian University of Technology

#### Abstract

The faithful color reproduction require digital image processing. The way to achieve this goal is to apply methods of color management, particularly the colorimetric calibration. We use it as the mechanism for converting color from device color space to device independent color space. Efficient way to implement mechanism of converting colors is to write it into ICC profile. This standard provides a crossplatform device format defined by the International Color Consortium. ICC profiles use the open color management system (Fig 1). Methods for converting colors between two color spaces use training data. Procedure to obtain training samples use image acquisition of color chart like X-Rrite ColorChecker and X-Rrite ColorCheceker SG (Fig. 2). When we have colors from color chart and colors from device we can make color transformation process with use of mapping method (Fig.3). Color conversion based on ICC profile use color management module (CMM) for color calculation. We use for test Adobe CMM module. Structure of ICC profile contains: header and data tags (Fig. 4). This give us information not only about color transformation process, but also about environment in which color calibration was made. There are many types of ICC profiles. We use for test component LUT-based input profile which contain CLUT matrix (Fig. 5). We test the influence of writing mapping methods (like: linear regression, polynomial regression and Shepard interpolation) into ICC profile on colorimetric calibration. Another test checks the influence of n - number of points in each dimension color space CIELAB used to write CLUT matrix. The accuracy of color reproduction was based on the color difference measures:  $\Delta E_{76}$  and  $\Delta E_{00}$ . Our results confirm that number of point have weak influence on result of colorimetric calibration (Tab.1, Tab.3). Only a small number of grid points (less than 10<sup>3</sup>) have impact on result. Comparison of methods for two color charts show that we receive best result of colo-

rimetric calibration, which use ICC profile (Tab.4). But when we use only one color chart then results are opposite (Tab.2). Nevertheless the difference between methods are small  $\Delta E_{00}$ <1.5. Such behavior is the result of CMM, which use ICC profile data to calculate color in independent color space.

#### Streszczenie

Uzyskanie wiernej reprodukcji barw wymaga zastosowania kalibracji kolorymetrycznej. Wykorzystuje ona transformację barw z przestrzeni barw urządzenia do przestrzeni barw niezależnej od urządzeń. W celu jej łatwego zastosowania do różnych urządzeniach wymaga się ustandaryzowanego sposobu zapisu transformacji barw. Takim sposobem zapisu jest profil ICC nadzorowany przez organizację International Color Consortium. Celem pracy było określenie wierności kalibracji kolorymetrycznych wykonanych z użyciem profilu ICC. Sprawdzony został wpływ liczby punktów macierzy CLUT na jakość kalibracji kolorymetrycznej, która jest głównym element przetwarzającym barwy w użytym profilu typu component LUT-based input profile. W badaniach wykorzystano różne metody przybliżania barw.

#### 1. Wstęp

Przetwarzanie obrazów cyfrowych w zastosowaniach przemysłowych i naukowych wymaga zachowania rzeczywistej informacji o barwie pozyskiwanych obrazów cyfrowych, co pozwoli w przyszłości na ich wierną reprodukcję. Ponadto wymaga się, aby system zarządzania barwą charakteryzował się uniwersalnością. Stąd wynika idea wykorzystania profili definiowanych przez organizację ICC (International Color Consortium), dzięki którym możemy zapisać wykonaną kalibrację kolorymetryczną [9] urządzenia.

Kalibrację kolorymetryczną urządzeń można opisać w uproszczeniu jako porównanie barw uzyskanych za pomocą urządzenia z barwami wzorcowymi na podstawie których wykonujemy transformację z własnej przestrzeni barw urządzenia do

przestrzeni barw niezależnej od urządzeń. Natomiast informacje dotyczące warunków w jakich została przeprowadzona kalibracja jak i zapis samej transformacji są określone przez reguły zapisu profilu ICC [2, 9, 12].

Profile ICC wykorzystują tzw. otwarty system zarządzania barwą (ang. open color management systems) [1, 8, 9]. W tych systemach zarządzania barwą niezależna od urządzeń przestrzeń barw tzw. pośrednia przestrzeń profili (ang. profile connection space, PCS) służy jako przestrzeń odniesienia dla wszystkich transformacji barw między urządzeniami (Rys. 1).

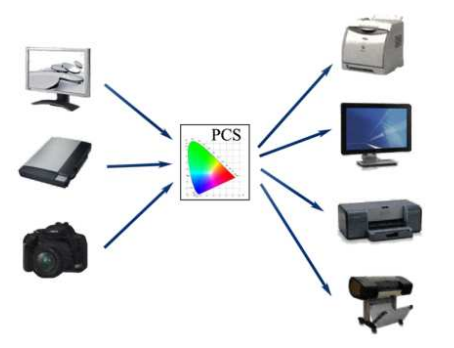

Rys. 1 Schemat ideowy otwartego systemu zarządzania barwą Fig. 1. Scheme of open color management system

Pośrednia przestrzeń barw musi pozwolić na zapisanie wszystkich barw jakie może zobaczyć człowiek oraz jednocześnie powinna być przestrzenią barw równomiernie percepcyjną — warunki te spełnia m.in. przestrzeń CIELAB. W celu wykonania przekształcenia barw z przestrzeni barw urządzenia do przestrzeni pośredniej, z zachowaniem oryginalnej barwy sceny, wymaga się pozyskania danym urządzeniem barw wzorcowych. Uzyskujemy te barwy poprzez akwizycję obrazu wzornika barw, jakimi są X-Rite ColorChecker i X-Rite ColorChecker SG (Rys. 2) [10]. Składają się one z szeregu pól różnych barw o znanej wartości w przestrzeni barw niezależnej od urządzeń.

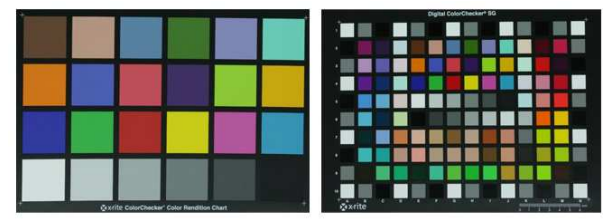

Rys. 2 Wzornik X-Rite ColorChecker (po lewej) i X-Rite ColorChecker SG (po prawej) Fig. 2 X-Rite ColorChecker (on left) i X-Rite ColorChecker SG (on right)

Na podstawie porównania znanych wartości barw pól wzorca z odpowiadającymi im barwami w pozyskanym obrazie, wyznaczane są reguły przekształcenia wszystkich barw odwzorowywanych przez to urządzenie. Ze względu na to, że każdy wzornik zawiera wzorce ograniczonej liczby barw, do określenia zasad przekształcenia barw w nim nieobecnych konieczne jest stosowanie metod przybliżania. Dlatego dobór odpowiedniej metody przybliżania (metody interpolacji lub aproksymacji) ma istotny wpływ na dokładność transformacji barw z danego urządzenia. Następnie zapisujemy, uzyskane na podstawie metod przybliżeń, informacje o barwie zgodnie z standardami profilu ICC (Rys. 3). Wszystkie kolejne przekształcenia pozyskanych obrazów wykonywane są z użyciem profilu przez moduł CMM (ang. Color Managment Module) zawarty w systemie operacyjnym.

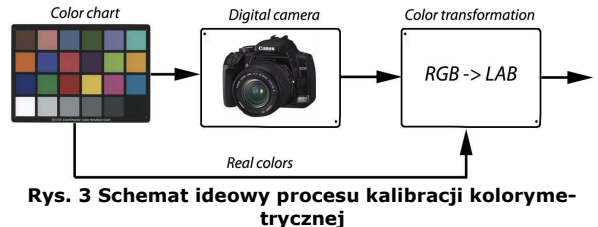

Fig. 3 Scheme of color calibration process

Celem pracy było określenie wierności kalibracji kolorymetrycznych wykonanych z użyciem profilu ICC oraz porównanie ich z wynikami kalibracji kolorymetrycznych powstałymi z zastosowaniem bezpośrednio danej metody przybliżania barw. Zbadano także wpływ doboru parametrów profilu ICC opartego o typ profilu *N-component LUT-based input*  profile. Obliczenia zostały przeprowadzone z użyciem jednego, a następnie dwóch wzorników barw. W referacie ograniczono się do zagadnień kalibracji kolorymetrycznej cyfrowego aparatu fotograficznego. Dokładność odwzorowania barw została zbadana w oparciu o miary różnicy barw:  $\Delta E_{76}$  i  $\Delta E_{00}$ . Wszystkie obliczenia zostały wykonane przy użyciu programu napisanego w języku programowania MATLAB 2008b firmy MathWorks. Do badań wykorzystano aparat Canon EOS 400D, z wyłączonymi funkcjami automatycznymi wpływającymi na rejestrowane barwy; do oświetlenia sceny zastosowano dwa źródła światła o temperaturze barwowej 6500 K.

# 2. Profil ICC

Profil ICC jest zbiorem danych zawierających niezbędne informacje do przeprowadzenia transformacji barw uzyskanych z danego urządzenia do przestrzeni PCS. Organizacja ICC [12] wyróżniła kilka klas profili, a przez to sposobów zapisu danych. Ze względu na indywidualność każdego urządzenia wymagane jest stworzenie osobnego profilu do konkretnego urządzenia. Musi on towarzyszyć każdemu obrazowi z tego urządzenia, w celu prawidłowej interpretacji wartości barw w przestrzeni urządzenia.

# 2.1 Budowa profilu ICC

Otwarty standard budowy profilu opracowuje organizacja ICC. Profil ICC [3, 4] to najprościej ujmując zbiór informacji dających modułowi CMM zawartemu w systemie operacyjnym możliwość działania.

Profile składają się z głównie z dwóch części: nagłówka i tablicy znaczników.

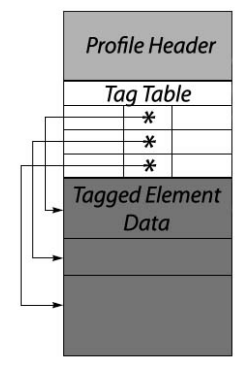

Rys. 4 Struktura profilu ICC Fig. 4 ICC profile structure

W skład profilu ICC wchodzą następujące elementy:

- Profil Header jest podstawową częścią profilu. Zawiera podstawowe informacje dotyczące m.in. warunków w jakich została wykonana kalibracja, wykorzystywanych przestrzeni barw, czy preferowanego modułu CMM.
- Tag Table określa położenie, rozmiar jak i rodzaj użytych w profilu znaczników danych.
- Tagged Element Data zawiera znaczniki danych. ICC określa listę wymaganych znaczników dla każdej klasy profili. Potrzeba posiadania niektórych znaczników danych wiąże się z nieobecnością pożądanego modułu CMM i ma na celu dostarczenie informacji dla domyślnego modułu CMM, aby mógł sobie poradzić z przetworzeniem profilu. W pracy został wykorzystany typ profilu N-component LUT-based input profile w którym jako główny element transformacji barw posłużył znacznik oparty w budowie o strukturę lutAtoBType. Głównym elementem wykonującym transformacje w wykonanych profilach jest macierz CLUT. Kolejność jak i elementy wykorzystywane w przetwarzania barw z cyfrowego aparatu fotograficznego ukazuje Rys.5.

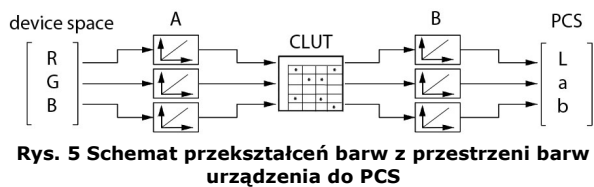

Fig. 5 Diagram of converting a color from device to PCS.

### 2.1 Moduł CMM

Moduł zarządzania barwą (CMM) [2, 12] wykonuje wszystkie operacje związane z konwersją danych pomiędzy przestrzeniami barw (np. RGB lub CMYK) zawartymi w profilach. Profil ma zapisane

tylko informacje o sposobie przekształcenia, które dopiero moduł CMM wykorzystuje. Wybór modułu CMM określa sposób w jaki będą obliczane i przekształcane wartości źródłowe barw do lub z przestrzeni barw PCS. Różnice w modułach CMM mogą dotyczyć dokładności dokonywanych obliczeń, sposobu obliczania adaptacji względem punktu bieli, sposobów interpolacji, itd. Do badań wykorzystano moduł CMM firmy Adobe [13].

#### 3. Przybliżanie danych

Przybliżanie danych w procesie kalibracji kolorymetrycznej ma na celu dostarczenie opisu każdej barwy, niezbędnej do poprawnego zapisu profilu ICC. Zastosowanie procesu przybliżania wynika z dostarczania niewielkiej liczby barw o znanej wartości w przestrzeni barw niezależnych od urządzeń. Barwy wzorcowe dostarczamy na podstawie akwizycji barw wzorników, które posiadają ich ograniczoną liczbę. Do przybliżenia danych w przestrzeni barw PCS można posłużyć się metodami aproksymacji (regresja liniowa, regresja wielomianowa, regresja logistyczna) oraz metodami interpolacji (interpolacja Sheparda). Zastosowanie różnych metod przybliżeń pozwala na określenie zmian w transformacji barw powstałych w wyniku zapisu ich do profilu ICC. Na potrzeby pracy przyjęto w przypadku regresji, że każdy z kanałów wyjściowej przestrzeni barw jest aproksymowany tą samą metodą aproksymacji jednak z parametrami indywidualnie dobieranymi do poszczególnych składowych funkcji aproksymującej, zwanej dalej modelem.

#### 3.1 Regresja liniowa i wielomianowa

Regresja liniowa w celu aproksymacji barw posługuje się doborem parametrów b modelu. Wartości parametrów b<sub>opt</sub> będące rozwiązaniem zadania aproksymacji powinny minimalizować różnicę między wartościami barw wyliczonymi z modelu, a wartościami barw pól wzorcowych podanymi przez producenta wzornika. W tym celu użyto metody najmniejszych kwadratów, której celem jest minimalizacja różnic pomiędzy barwami wejściowymi, a barwami wyjściowymi poprzez identyfikacje parametrów odpowiednio dobranego modelu:

$$
b_{opt} = \min_b (y - \hat{y})^T (y - \hat{y}), \qquad (1)
$$

gdzie: y - wartość rzeczywista; *ˆy* - wartość otrzymana w wyniku aproksymacji.

W metodzie regresji liniowej zależność między zmienną aproksymowaną *ˆy* , a jedną lub wieloma zmiennymi niezależnymi  $x$  (rolę tę pełnią: R, G, B dostarczane na bazie wykonanego zdjęcia wzornika), możemy zapisać za pomocą następującego modelu:

$$
\hat{y} = b_0 + b_1 R + b_2 G + b_3 B. \tag{2}
$$

Natomiast model s-rzędu w regresji wielomianowej możemy zapisać wzorem:

$$
Y = \sum_{i=0}^{s} \sum_{j=0}^{s} \sum_{k=0}^{s} b_{i} R^{i} G^{j} B^{k} . \qquad (3)
$$

#### 3.1 Regresja logistyczna

Regresja logistyczna [5, 6] jest metodą przybliżeń stosowaną z reguły do opisu zmiennych binarnych. Podobnie jak w wymienionych metodach regresji naszym celem jest dobór wartości parametrów modelu, które minimalizują różnicę między wartościami barw wyliczonymi z modelu, a wartościami barw pól wzorcowych. Model jak i warunkowa wartość oczekiwana y w regresji logistycznej przy danej wartości x przyjmuje wartość:

$$
p(x) = e^{b^T x} (1 + e^{b^T x})^{-1},
$$
 (4)

gdzie:  $b = \{b_o, b_1, ..., b_p\}$  – wektor parametrów strukturalnych;  $x$  – macierz zmiennych niezależnych. Parametry i zmienne mają analogiczny charakter jak w metodach regresji liniowej i wielomianowej.

W regresji logistycznej wykorzystuje się przekształcenie za pomocą łączącej funkcji logitowej:

$$
g(x) = \ln \frac{p(x)}{1 - p(x)} = b^T x
$$
 (5)

Założenie, że obserwacje są niezależne pozwala na zapisanie funkcji wiarygodności  $l(b/x)$  w postaci iloczynu:

$$
l(b/x) = \prod_{i=1}^{N} (p(x))^{y_i} (1 - p(x))^{1 - y_i}.
$$
 (6)

Estymator największej wiarygodności jesteśmy w stanie znaleźć różniczkując funkcję  $L(b/x) = ln(l(b/x))$  względem każdego parametru i przyrównując otrzymane wartości do zera.

W obliczeniach został wykorzystany model funkcji logitowej w postaci liniowej (1) i wielomianowej (2), których postać została przedstawiona w poprzednim podpunkcie.

#### 3.1 Interpolacja Sheparda

Interpolacja Sheparda [7, 9] należy do metod nieparametrycznych wyznaczania przybliżeń. W celu obliczenia wartości punktu interpolowanego, metoda ta określa wagi jakie przypisuje się punktom wzorcowym w zależności od ich odległości od punktu interpolowanego. Z pewną tolerancją może być wykorzystana do ekstrapolacji danych. Interpolacja składa się z dwóch etapów. Pierwszy element interpolacji Sheparda wymaga przekształcenia danych do przestrzeni wyjściowej. Zgrubne przybliżenie opisu funkcji jest zdefiniowane jako:

$$
\hat{y} = f_{approx}(x). \tag{7}
$$

Funkcja fapprox przekształca barwy z przestrzeni sRGB do CIELAB. W tym celu można wykorzystać profil sRGB dostępny w systemie Microsoft Windows XP.

Drugi etap polega na przeprowadzeniu interpolacji w wykorzystaniem wzoru na interpolację Sheparda:

$$
y = \hat{y} + K_w \sum_{i=1}^{T} w(x - x_i) e_i,
$$
 (8)

gdzie:  $y_i$  – dane aproksymowane;  $x$  – punkt, którego wartość wyjściową interpolujemy;  $x_i$  – wektor wzorcowych punktów wejściowych; T − określa liczbę danych wzorcowych;  $K_w$  – współczynnik normalizujący, zapewniający że suma wag wynosi 1, co możemy wyrazić następującą zależnością:

$$
K_{w} = \left(\sum_{i=1}^{T} w(x - x_{i})\right)^{-1}.
$$
 (9)

W obliczeniach wykorzystano błąd, który został przedstawiony wzorem:

$$
e_i = y_i - \hat{y}_i, \, i = 1, \dots, T \,. \tag{10}
$$

W pracy przedstawiono metodę doboru wag opisaną wzorem:

$$
w(x - x_i) = (||x - x_i||^p + \varepsilon)^{-1},
$$
 (11)

gdzie: 
$$
\|x - x_i\|
$$
 - odległość pomiędzy *x* i *x*; *p*,  $\varepsilon$  –

zadane parametry określające istotność wpływu odległości.

#### 4. Różnica barw ∆E

Pomiar różnicy barw określa różnicę jaką odczuje człowiek pomiędzy dwoma różnymi barwami. Liczbową miarą różnicy barw jest ∆E. Może ona służyć do określania jakości wykonywanych kalibracji kolorymetrycznych. Przy pomiarze różnicy barw należy uwzględnić także bezpośrednie porównanie próbek barw przez obserwatora w celu zwiększenia dokładności porównania. Przyjmuje się, że wartość ∆E ma następujący związek z percepcją barw przez człowieka [11]:

- ΔE ≤ 1 różnica barw niezauważalna dla człowieka,
- 1 < ∆E ≤ 2 bardzo mała róŜnica barw zauważalna tylko przez doświadczonego obserwatora,
- 2 < ∆E ≤ 3,5 średnia różnica barw zauważalna także przez niedoświadczonego obserwatora,
- 3,5 <  $\Delta E$  ≤ 5 wyraźna różnica barw,
- $\Delta E > 5$  znacząca różnica barw.

Aby obliczyć wartość ∆E, mierzymy odległość pomiędzy dwiema barwami w przestrzeni CIELAB:

$$
\Delta E_{76} = \sqrt{(\Delta L)^2 + (\Delta a)^2 + (\Delta b)^2} \ . \tag{12}
$$

gdzie:  $\triangle$ L = L<sub>1</sub> - L<sub>2</sub>,  $\triangle$ la = a<sub>1</sub> - a<sub>2</sub>,  $\triangle$ lb = b<sub>1</sub> - b<sub>2</sub> oznaczają różnicę parametrów  $L$ ,  $a$  i  $b$  dwóch porównywanych barw - zdjęcia i wzorcowej.

Nowszym sposobem wyznaczania wartości błędu dla niewielkich różnic barw jest ∆E<sub>00</sub>. Zasadnicze zmiany w obliczeniu różnicy barw polegają na zamianie przestrzeni barw z CIELAB na CIELCH

oraz na zastosowaniu współczynników skalujących różnice w każdym jej kanale:

$$
\Delta E_{oo} = \sqrt{\left(\frac{\Delta L}{k_L S_L}\right)^2 + \left(\frac{\Delta C}{k_R S_C}\right)^2 + \left(\frac{\Delta H}{k_H S_H}\right)^2 + R_T \left(\frac{\Delta C}{k_R S_C}\right) \left(\frac{\Delta H}{k_H S_H}\right)}
$$
(13)

gdzie:  $S_L$ ,  $S_C$ ,  $S_H$  to współczynniki kompensujące wewnętrzne nierównomierności przestrzeni CIE-LAB,  $a k_L = k_c = k_H = 1$  dla standardowych warunków obserwacji;  $R_T$  to dodatkowa funkcja skalująca zależna od wielkości nasycenia i odcienia.

Dokładny opis miar ΔE można przeczytać w pracach [1] i [9]. Podstawowe kryterium doboru najlepszej metody przybliżeń opiera się na wyborze najmniejszej średniej różnicy barw  $\Delta E_{00}$ .

#### 5. Wyniki badań

Badania zostały podzielone na dwie części. Pierwsza część wykorzystuje tylko wzornik barw ColorChecker. Dostarcza on danych na bazie których powstaje transformacja barw oraz następnie służy do sprawdzenia jakości tej transformacji barw. Natomiast druga część wykorzystuje oba wzorniki, tzn. Color-Checker i ColorChecker SG. Wzornik ColorChecker SG służy do budowy transformacji, natomiast ColorChecker do sprawdzenia jej poprawności. Użyty w badaniach parametr n określa liczbę punktów przypadających na każdą z osi przestrzeni barw LAB zapisaną w macierzy CLUT profilu ICC. Całkowita liczba punktów zapisanych w profilu wynosi  $n^3$ .

Badania regresji wielomianowej I-rzędu z zastosowaniem jednego wzornika barw wykazały, że najlepsze odwzorowanie otrzymano dla bezpośredniego zastosowania regresji wielomianowej. Zwiększanie liczby punktów siatki powoduje zwiększanie się dokładności, a więc zmniejszanie się wartości różnicy barw. Największą różnice barw  $\Delta E_{00}$  otrzymano dla n=3.

Dokładność odwzorowania w regresji wielomianowej Irzędu (wzornik barw: ColorChecker) color reproduction with use of I-order poly-

|  | Accuracy or color reproduction with use or 1-order poly |  |
|--|---------------------------------------------------------|--|
|  | nomial regression (color chart: ColorChecker)           |  |

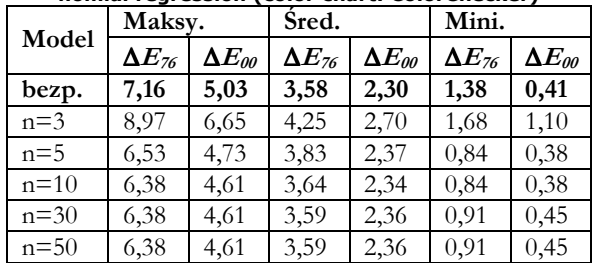

Do porównania metod przybliżania danych wykorzystano n=30. Wybór liczby punktów opierał się na stabilności wyników uzyskanych w poprzedniej metodzie. Najlepszy rezultat otrzymano dla regresji wielomianowej 1-rzędu (nie brano pod uwagę bezpośredniego odwzorowanie z wykorzystaniem interpolacji Sheparda), a w następnej kolejności regresja logistyczna wykorzystująca model wielomianowy I- rzędu. Transformacje barw wykorzystujące profil otrzymywały większe różnice barw  $\Delta E_{00}$ , przy czym różnica ta była niewielka (średnie  $\Delta E_{00}$ <1). Odwzorowanie wykorzystujące interpolacje Sheparda zapisane w profilu ICC charakteryzowało się dużą wartością miary różnicy barw  $\Delta E_{00}$ . Spowodowane to zostało zasadą działania metody, którą jest interpolacja, a nie aproksymacja. Wyjaśnia to także otrzymanie wartości zero dla bezpośredniego użycia metody interpolacji Sheparda.

#### Tab. 2

Porównanie dokładności odwzorowania barw (wzornik barw: ColorChecker) Comparison of accuracy of color reproduction (color chart: ColorChecker)

| Metoda |        | Maks.           |                          | Šred.           |                          | Min.            |                          |
|--------|--------|-----------------|--------------------------|-----------------|--------------------------|-----------------|--------------------------|
|        |        | $\Delta E_{76}$ | $\Delta E_{\textit{OO}}$ | $\Delta E_{76}$ | $\Delta E_{\textit{OO}}$ | $\Delta E_{76}$ | $\Delta E_{\textit{OO}}$ |
| 1      | bezp.  | 10,31           | 9,34                     | 5,37            | 3,65                     | 1,36            | 0,80                     |
|        | profil | 10,33           | 9,56                     | 5,30            | 3,71                     | 1,86            | 1,02                     |
| 2      | bezp.  | 7,16            | 5,03                     | 3,58            | 2,30                     | 1,38            | 0,41                     |
|        | profil | 6,38            | 4,61                     | 3,59            | 2,36                     | 0,91            | 0,45                     |
| 3      | bezp.  | 9,56            | 9,65                     | 5,40            | 3,80                     | 1,23            | 0,65                     |
|        | profil | 9,06            | 9,56                     | 5,21            | 3,82                     | 0,42            | 0,27                     |
| 4      | bezp.  | 6,64            | 5,18                     | 3,92            | 2,59                     | 1,73            | 1,05                     |
|        | profil | 6,56            | 4,73                     | 3,82            | 2,51                     | 1,12            | 0,79                     |
| 5      | bezp.  | $\theta$        | $\theta$                 | $\theta$        | $\Omega$                 | $\theta$        | $\theta$                 |
|        | profil | 26,03           | 16,82                    | 14,67           | 10,92                    | 7,98            | 5,52                     |

Metoda: 1. Regresja liniowa; 2. Regresja wielomianowa I-rzędu; 3. Regresja logistyczna liniowa; 4. Regresja logistycznej wielomianowa I-rzędu; 5. Interpolacji Sheparda o  $p=4$  i ε =0.001.

Druga część badań skupia się na wykorzystaniu obu wzorników. Badania regresji wielomianowej I-rzędu pokazały, że najlepsze odwzorowanie zawiera  $n^3$ =10 $^3$ punktów siatki. Wraz z zwiększaniem liczby punktów macierzy CLUT jakość odwzorowań wykorzystujących profil rośnie do  $n=10$ . Przy  $n=30$  następuje pogorszenie jakości odwzorowania i zbliżanie się do rezultatów osiągniętych z bezpośrednim wykorzystaniem regresji wielomianowej I-rzędu. Różnice pomiędzy metodami, jak poprzednio, nie są zbyt duże (średnie  $\Delta E_{00}$ <1.5).

Tab. 3

Dokładność odwzorowania w regresji wielomianowej Irzędu (wzorniki barw: ColorChecker i ColorChecker SG) Accuracy of color reproduction with use of I-order polynomial regression (color charts: ColorChecker and Color-Checker SG)

| Model    | Maksy.          |                          | Śred.           |                 | Mini.           |                          |
|----------|-----------------|--------------------------|-----------------|-----------------|-----------------|--------------------------|
|          | $\Delta E_{76}$ | $\Delta E_{\textit{oo}}$ | $\Delta E_{76}$ | $\Delta E_{00}$ | $\Delta E_{76}$ | $\Delta E_{\textit{OO}}$ |
| bezp.    | 22,54           | 9,46                     | 10,61           | 4.99            | 2,05            | 1,69                     |
| $n=3$    | 21,80           | 10,21                    | 11,90           | 6.00            | 3,65            | 2,23                     |
| $n=5$    | 23,50           | 8,20                     | 10,27           | 5,09            | 2,24            | 2,16                     |
| $n=10$   | 23,50           | 7,94                     | 9,96            | 4,86            | 1,68            | 1,85                     |
| $n=30$   | 23,57           | 7.94                     | 9,97            | 4.93            | 1,68            | 1,85                     |
| $n = 50$ | 23,57           | 7,94                     | 9,98            | 4,93            | 1,68            | 1,85                     |

W porównaniu metod najmniejszą różnicę barw ∆E<sup>00</sup> otrzymano dla regresji wieloaminowej I-rzędu,

Tab. 1

a w następnej kolejności dla regresji logistycznej wykorzystującej model wielomianowy I-rzędu. Transformacje barw wykorzystujące profil dają z reguły lepsze odwzorowanie, przy czym różnica na ich korzyść była niewielka (średnie  $\Delta E_{00}$ <1). Wyjątkiem jest tu interpolacja Sheparda, która otrzymuje lepsze rezultaty dla metody bezpośredniej.

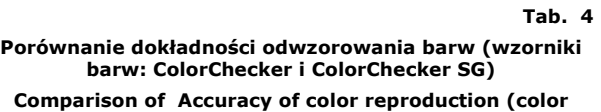

charts: ColorChecker and ColorChecker SG)

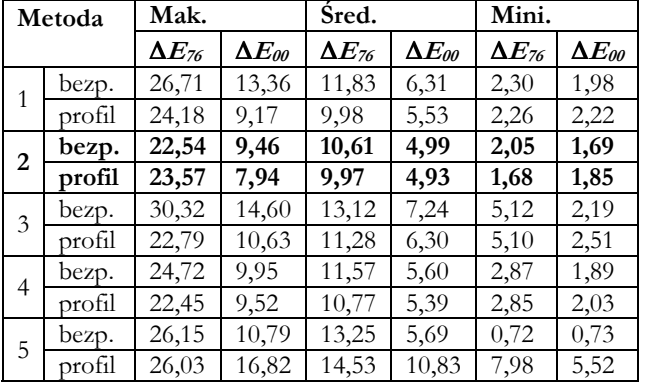

# 6. Podsumowanie

Zapis transformacji barw w postaci profilu ICC wpływa na otrzymane rezultaty kalibracji kolorymetrycznej. Profil może zostać zapisany na kilka sposobów. Badania ograniczyły się tylko do wykorzystania jednego typu profilu, którego głównym elementem odpowiedzialnym za transformacje barw jest macierz CLUT powoduje niewielkie zmiany różnicy barw  $\Delta E_{00}$  zachodzące w przypadkowy sposób (raz zmniejszają, a raz zwiększają dokładność) transformacji barw. Natomiast czas potrzebny na przetworzenie i stworzenie profilu, wraz z zwiększającą się liczbą punktów, rośnie w sposób znaczący. Stabilizacja jakości odwzorowania barw następuje dla liczby punktów macierzy CLUT powyżej 5<sup>3</sup>. Duży wpływ na kalibrację kolorymetryczną wykonaną bezpośrednio oraz z wykorzystaniem profilu ma wybrana metoda przybliżania barw. Najlepsze odwzorowanie z wykorzystaniem profilu ICC otrzymano wykorzystując metodę regresji wielomianowej I-rzędu, a w następnej kolejności regresji logistycznej z wykorzystaniem modelu wielomianowego I-rzędu. Porównując metody transformacji barw należy wyróżnić regresję liniową, która charakteryzuje się dużą dokładnością i niewielkim skomplikowaniem. Obliczenia stworzone na bazie jednego wzornika i zapisane w postaci profilu dają gorsze rezultaty niż odwzorowania wykorzystujące bezpośrednio daną metodę. Natomiast przy wykorzystaniu dwóch wzorników sytuacja się odwraca (poza interpolacją Sheparda) i odwzorowania wykorzystujące profil dają lepsze rezultaty. Przyczyn takiego działania możemy dopatrywać w module

CMM, który wykorzystuje w sobie zaszyte metody przybliżania danych z profilu oraz umożliwia wykorzystanie dodatkowy informacji zawartych w profilu ICC, takich jak np. punkt bieli. Informacje na temat samego modułu podawane przez firmę Adobe są niewielkie.

# Literatura

- 1. Berns R.: Billmeyer and Saltzman's principles of color technology, John Wiley & Sons, New York 2000,
- 2. Fraser B.: Murphy C., Bunting F.: Profesjonalne zarządzanie barwą, Helion, Gliwce 2006,
- 3. Dawn Wallner, Building ICC Profiles the Mechanics and Engineering, ICC 2000, http://www.color.org/icc-book1.pdf
- 4. Specification ICC.1:2004-10 (Profile version 4.2.0.0)
- 5. Hosmer D., Lemeshow S.: Applied logistic regression, John Wiley & Sons, New York 2000,
- 6. Larose D.: Metody i modele eksploracji danych, PWN, Warszawa 2008,
- 7. Press W.: Teukolsky S., Vetterling W., Flannery B.: Numerical recipes, Cambridge University Press, Cambridge 2007,
- 8. Sharma A.: Zrozumieć color managment, Ergo BTL, Warszawa 2006,
- 9. Sharma G.: Digital Color Imaging Handbook, CRC Press, Boca Raton FL 2003,
- 10. Strona WWW firmy X-Rite, http://www.xritephoto.com.
- CLUT. Zwiększanie liczby elementów macierzy 11. Heidelberg Expert Guide Color & Quality. Heidelberger Druckmaschinen AG, Heidelberg 2008, http://www.heidelberg.com/wwwbinaries/bin/files/dotco m/en/prinect/expert\_guide\_color.pdf.
	- International Color Consortium, http://www.color.org
	- 13. Adobe CMM, http://www.adobe.com/support/downloads/detail.jsp?ftp ID=3618

# Adres służbowy Autora:

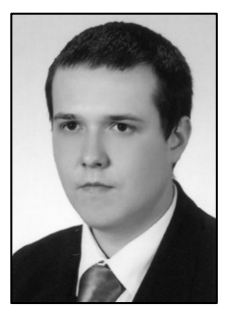

Mgr inż. Andrzej Kordecki Silesian University of Technology ul. Akademicka 16 44-100 Gliwice tel. (+48 32) 237-25-27

email: andrzej.kordecki@polsl.pl